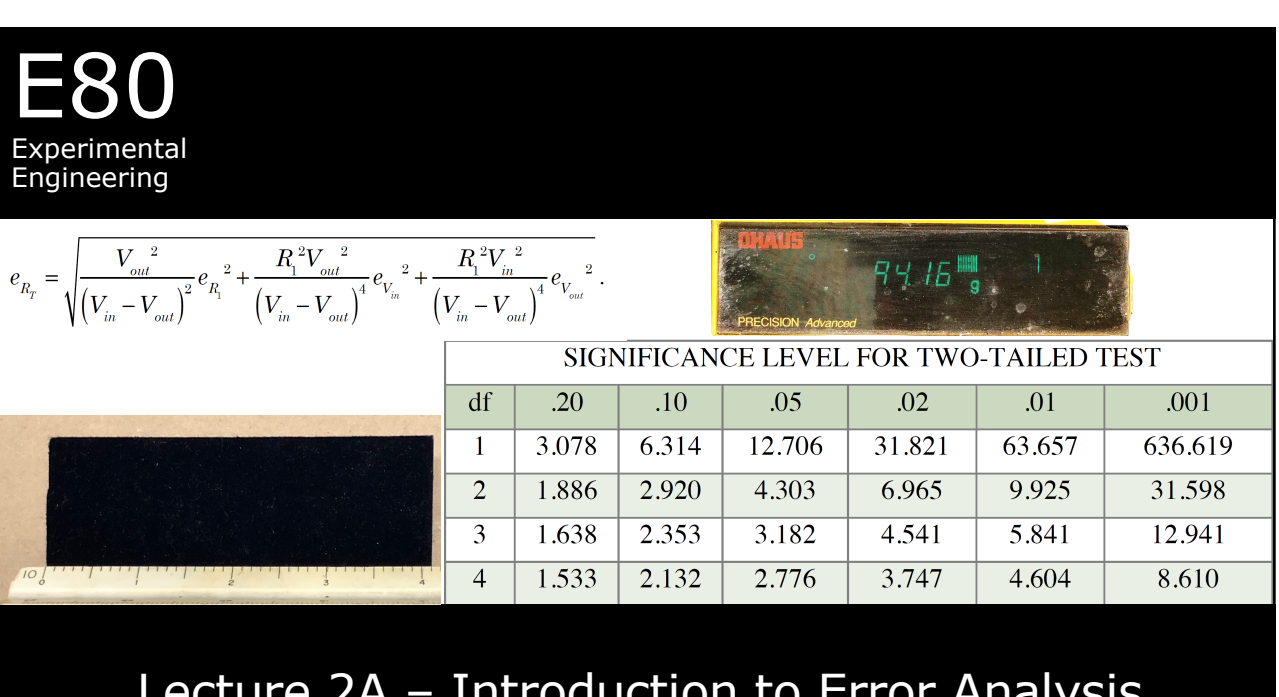

#### Lecture 2A – Introduction to Error Analysis

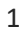

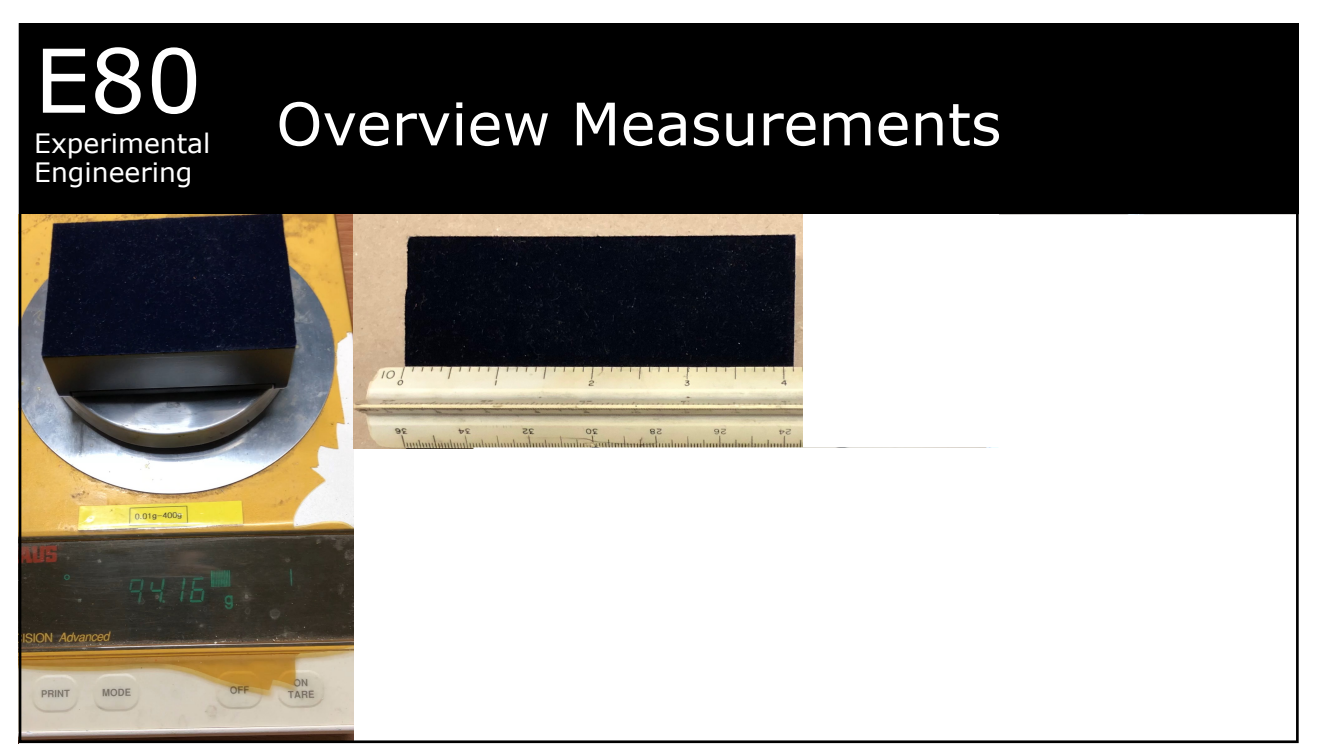

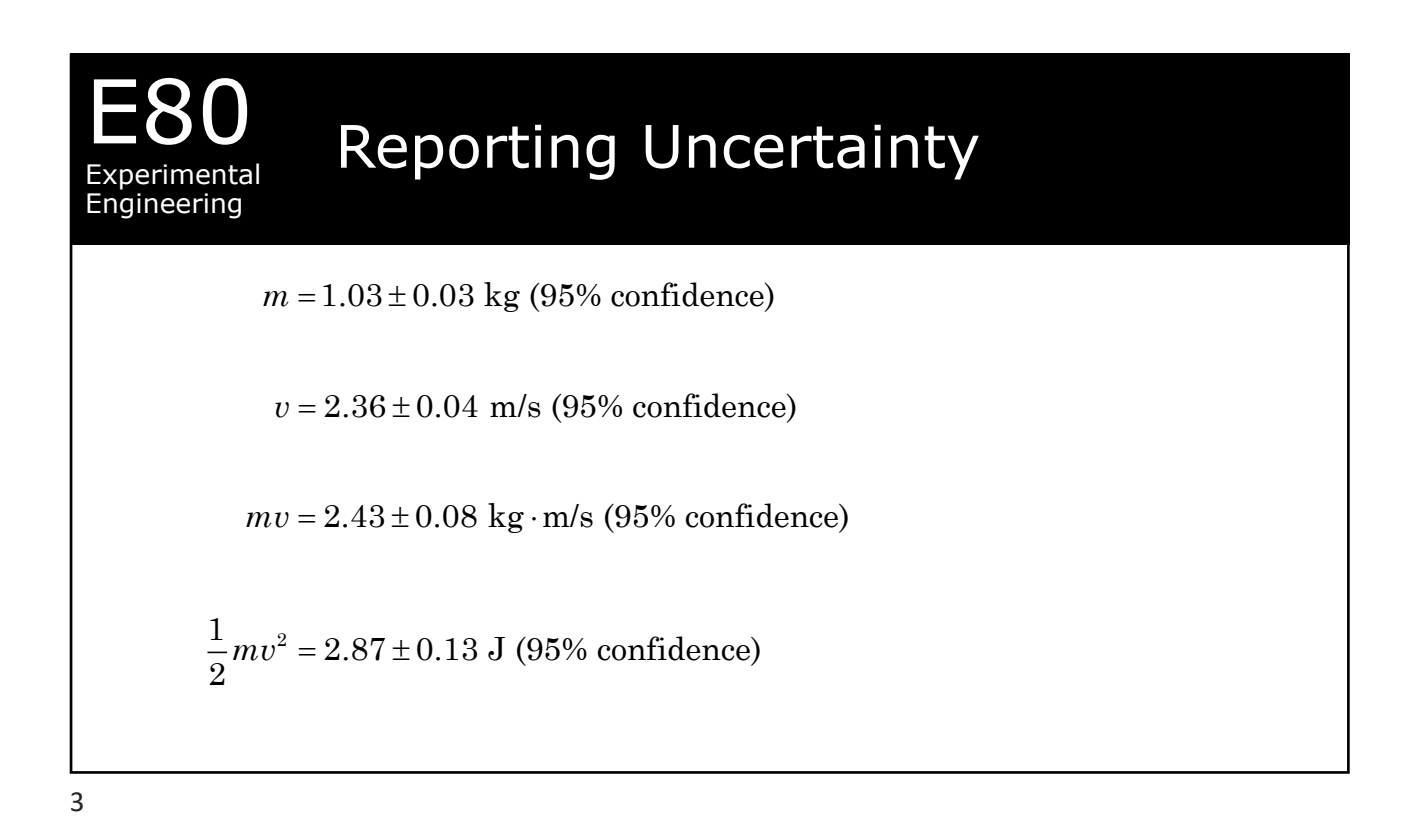

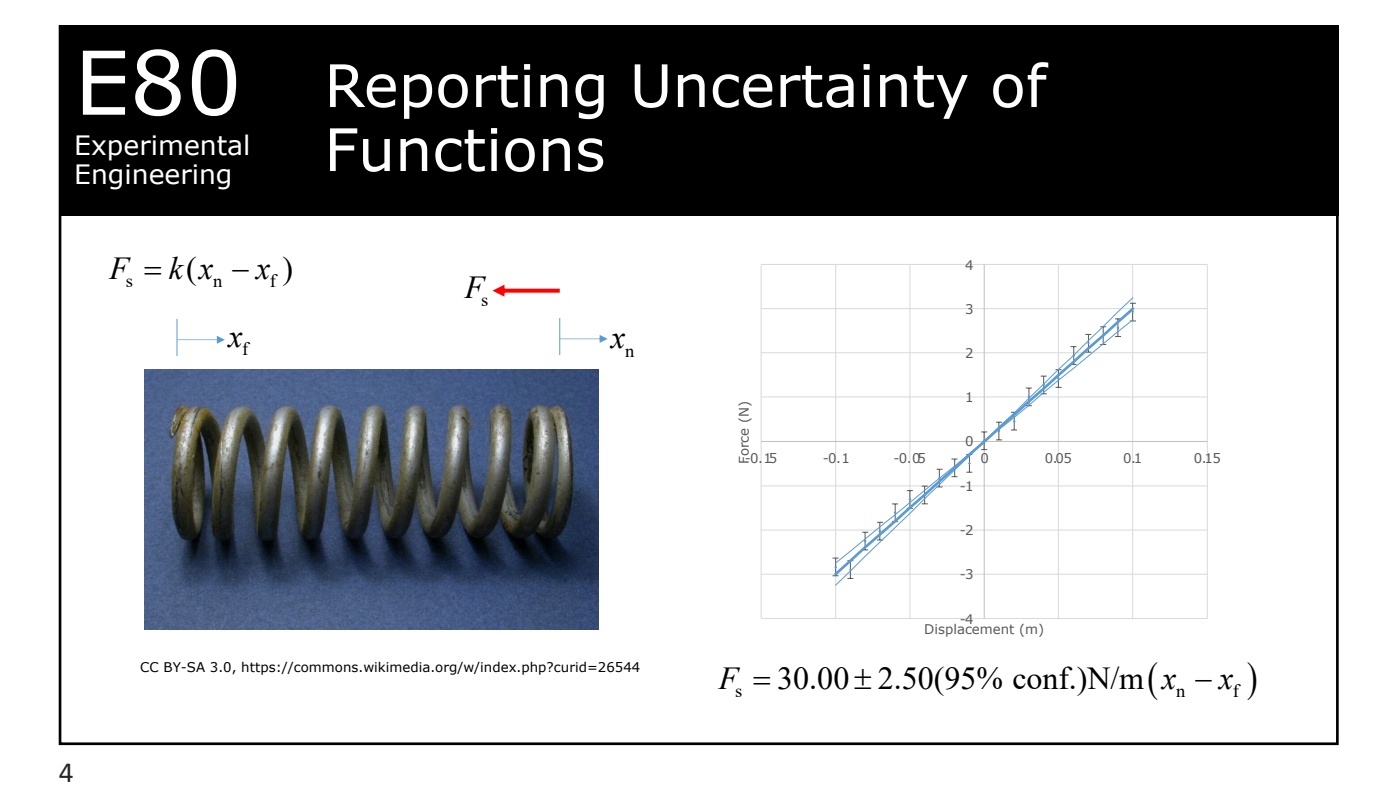

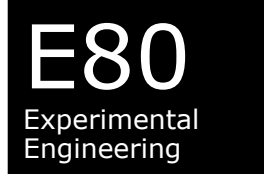

## True Mean & Standard Deviation

Infinite Precision Exact Measurement

Full Population Measurement

True Mean or Population Mean  $\equiv \mu$ 

True Standard Deviation  $\equiv \sigma$ 

#### E80 Experimental Engineering Sample Mean & Residuals  ${x_1, x_2, \cdots x_N}$ 1 *N i i x*  $\bar{x} = \frac{\scriptscriptstyle i=1}{N}$   $\approx \mu$  $\sum$ How do we estimate  $\mu - \bar{x}$ ?  $\varepsilon_i = \mu - x_i$ ? The set of errors  $\{\varepsilon^{}_1,\varepsilon^{}_2,\! \cdots \varepsilon^{}_N\}$ Can we calculate the error The set of measurements Calculate the residual  $e_i = \bar{x} - x_i$ The set of residuals  $\{e_1, e_2, \dots e_N\}$

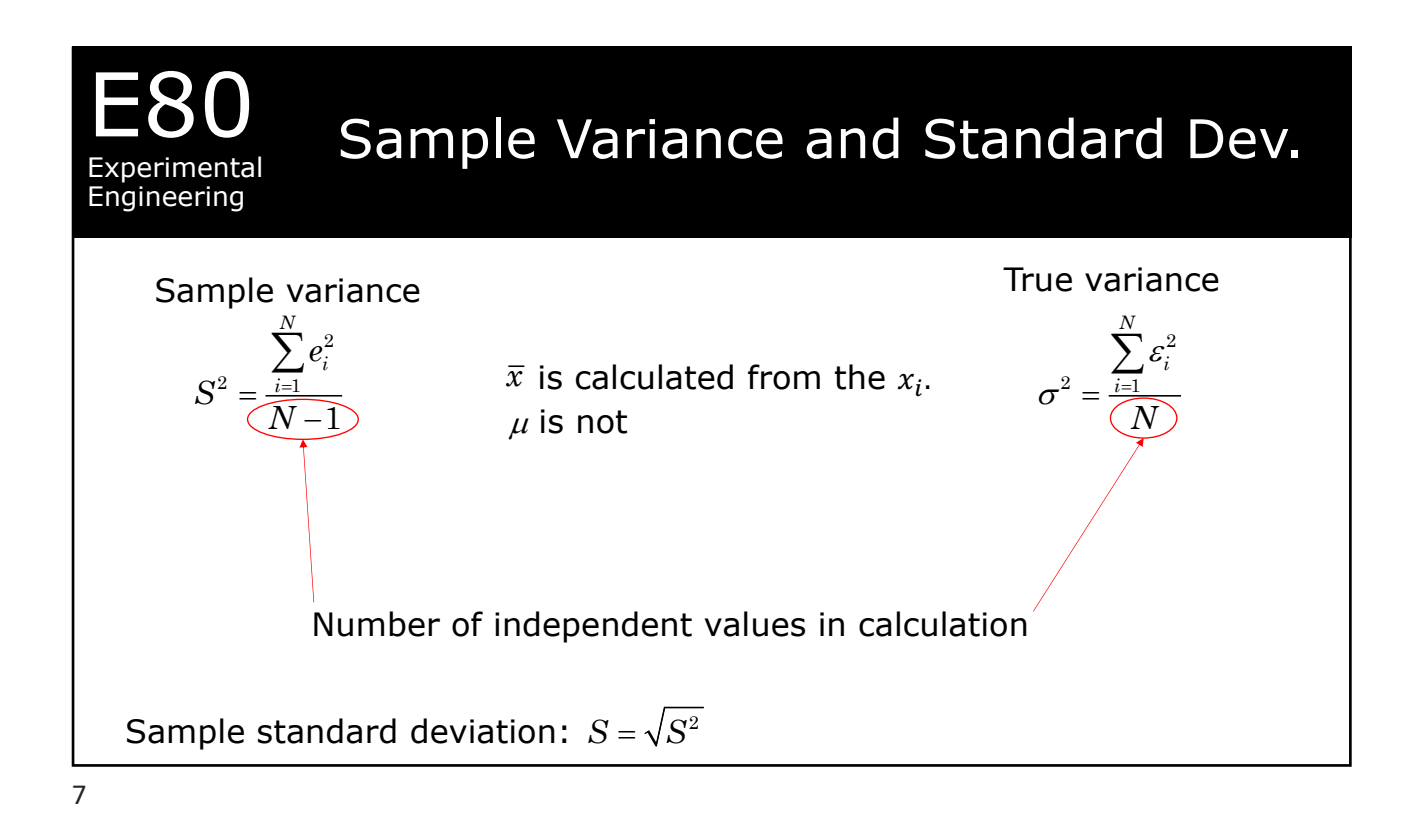

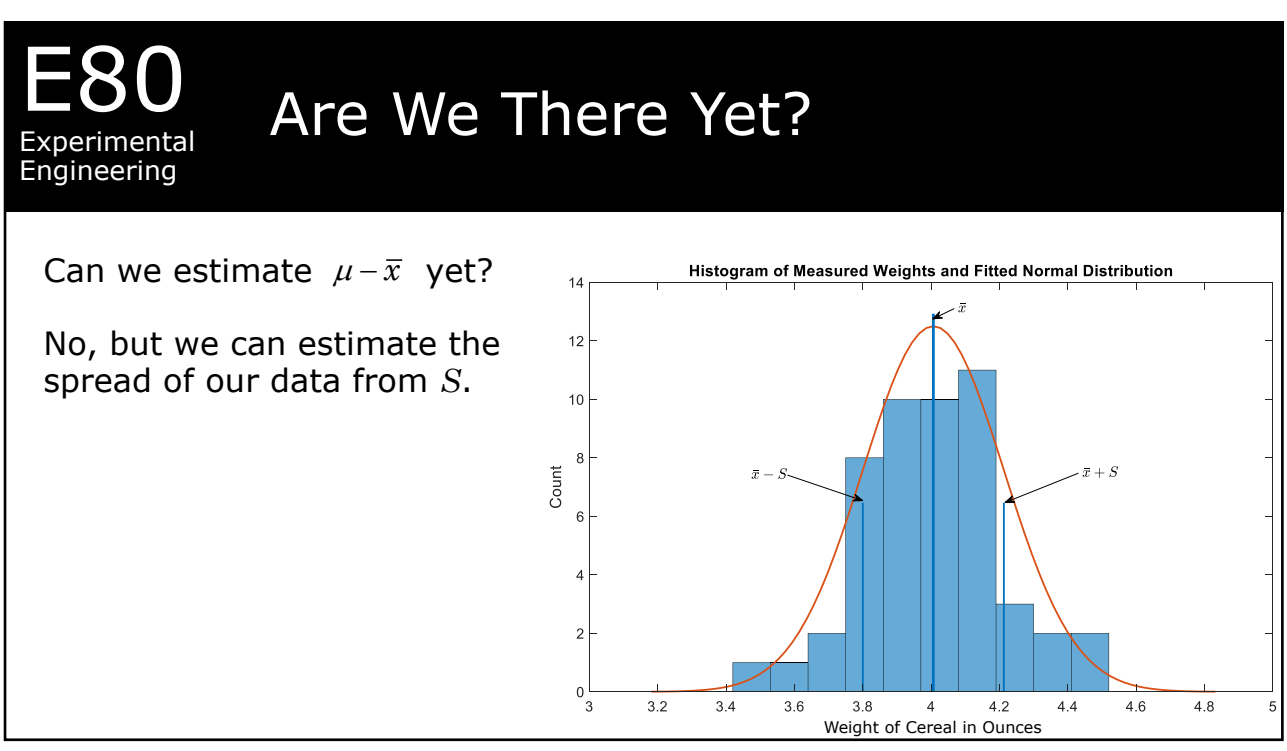

8

### Standard Error

St. Err. = 
$$
\sigma_{\mu} = \frac{\sigma}{\sqrt{N}} \approx \frac{S}{\sqrt{N}}
$$
  
Est. St. Err. =  $S_{\bar{x}} = \frac{S}{\sqrt{N}}$ 

E80

Experimental Engineering

> For enough points  $\mu = \bar{x} \pm S_{\bar{x}}(68\% \text{ conf.})$ For example,  $y = 42.000 \pm 0.007$  (68% conf.)

9

#### E80 Experimental Engineering

# Student's *t*

![](_page_4_Picture_7.jpeg)

By Sami Keinänen www.flickr.com, CC BY-SA 2.0, https://commons.wikimedia.org/ w/index.php?curid=802514

![](_page_4_Picture_9.jpeg)

- scanned from Gosset's obituary in Annals of Eugenics, Public Domain, https://commons.wikimedia.org/ w/index.php?curid=1173662

Calculate  $\bar{x}$  and *S*.

Calculate  $S_{\overline{x}}$ .

Choose a confidence level, For example, 95% or  $p = 0.05$ .

Find *t* given *p* and  $df = N - 1$ .

Then  $\lambda = tS_{\overline{x}}$ and  $\mu = \overline{x} \pm \lambda(1 - p \text{ conf.})$ For example,  $\bar{x} = 42.000 \pm 0.067(95\% \text{ conf.})$ 

Go to https://en.wikipedia.org/wiki/Begging\_the\_question

![](_page_5_Figure_1.jpeg)

11

![](_page_5_Picture_3.jpeg)

![](_page_6_Picture_1.jpeg)

- 1. Make at least three measurements.
- 2. Calculate the confidence interval from the estimated standard error and the Student's *t* value.
- 3. Report your results with the confidence interval and the confidence

level, e.g., 42.000±0.067(95% conf.).

13